## ReactiveML and JoCaml: two concurrent extensions of OCaml

Louis Mandel louis.mandel@lri.fr

Laboratoire de Recherche en Informatique Université Paris-Sud 11

Synchron'08 – 03/12/2008

#### Programming of concurrent systems

General purpose programming language  $+$  dedicated constructs

Two experiments above Ocaml:

- Synchronous: ReactiveML
	- **based on the synchronous reactive model of Boussinot**
	- Programming systems with a lot of concurrence, communication and synchronisation
	- $\blacktriangleright$  Interests: determinism, compositionnality, safety
- Asynchronous: JoCaml (Luc Maranget)
	- Based on the join-calculus
	- Programming of distributed systems
	- **Interests: parallel execution**

### ReactiveML

#### killable

signal kill

```
val kill : (int, int list) event
```

```
let process killable p =
 let id = gen_id () in print_endline ("["^(string_of_int id)^"]");
  do run
p
 until kill(ids) when List.mem id ids done
val killable : unit process \rightarrow unit process
```
#### Dynamic creation: reminder

```
let rec process extend to_add =
  await to_add(p) in
 run p || run (extend to_add)
val extend : ('a, 'b process) event \rightarrow unit process
```

```
signal to_add
 default process ()
  gather
(fun p q -> process
(run p || run q))
val add_to_me : (unit process, unit process) event
```
#### Dynamic creation with state

```
let rec process extend to_add state =
 await to_add(p) in
 run (p state) || run (extend to_add state)
val extend : ('a , ('b -> 'c process)) event -> 'b -> unit proces
s
```

```
signal to_add
  default
(fun s -> process ())
  gather
(fun p q s -> process
(run (p s) || run (q s)))
val to_add : (('_state -> unit process), ('_state -> unit process)) event
```
#### extensible

```
signal add
val add : ((int * (state -> unit process)),(int * (state \rightarrow unit process)) list) event
let process extensible p_init state =
  let id = gen_id () in print_endline ("{ "`(string_of_info id) "'}");signal add_to_me
    default
(fun s -> process ())
    gather
(fun p q s -> process
(run (p s) || run (q s))) in
 run (p_init state) || run (extend add_to_me state)
  || loop
      await add(ids) in
      List.iter (fun (x, p) \rightarrow if x = id then emit add_to_me p) ids
    end
val extensible : (state -> 'a process) -> state -> unit proces
s
```
### JoCaml

```
let create() =def some(v) \& get() = none() \& reply v to get
  or none() & put(v) = some(v) & reply () to put
 in
  spawn none() ; (* buffer initially empty *)
  (put, get)
```

```
let create () =
  def state(xs,y::ys) & get() =state(xs,ys) & reply y to get
  or state(xs,ys) & put(x) =
    state(x::xs,ys) & reply () to put
  or state(\underline{\ }::\underline{\ } as xs,\underline{\ }) & get() =
    state([],List.rev xs) & reply get() to get
  in
  spawn state([],[]) ; (* buffer initially empty *)
  (put, get)
```
Simulation of <sup>a</sup> flock of birds, <sup>a</sup> school of fish . . .

Main points:

- ReactiveML and JoCaml collaboration
- centralized and distributed execution
- channels mobility, dynamic aspects
- failure detection, timeout

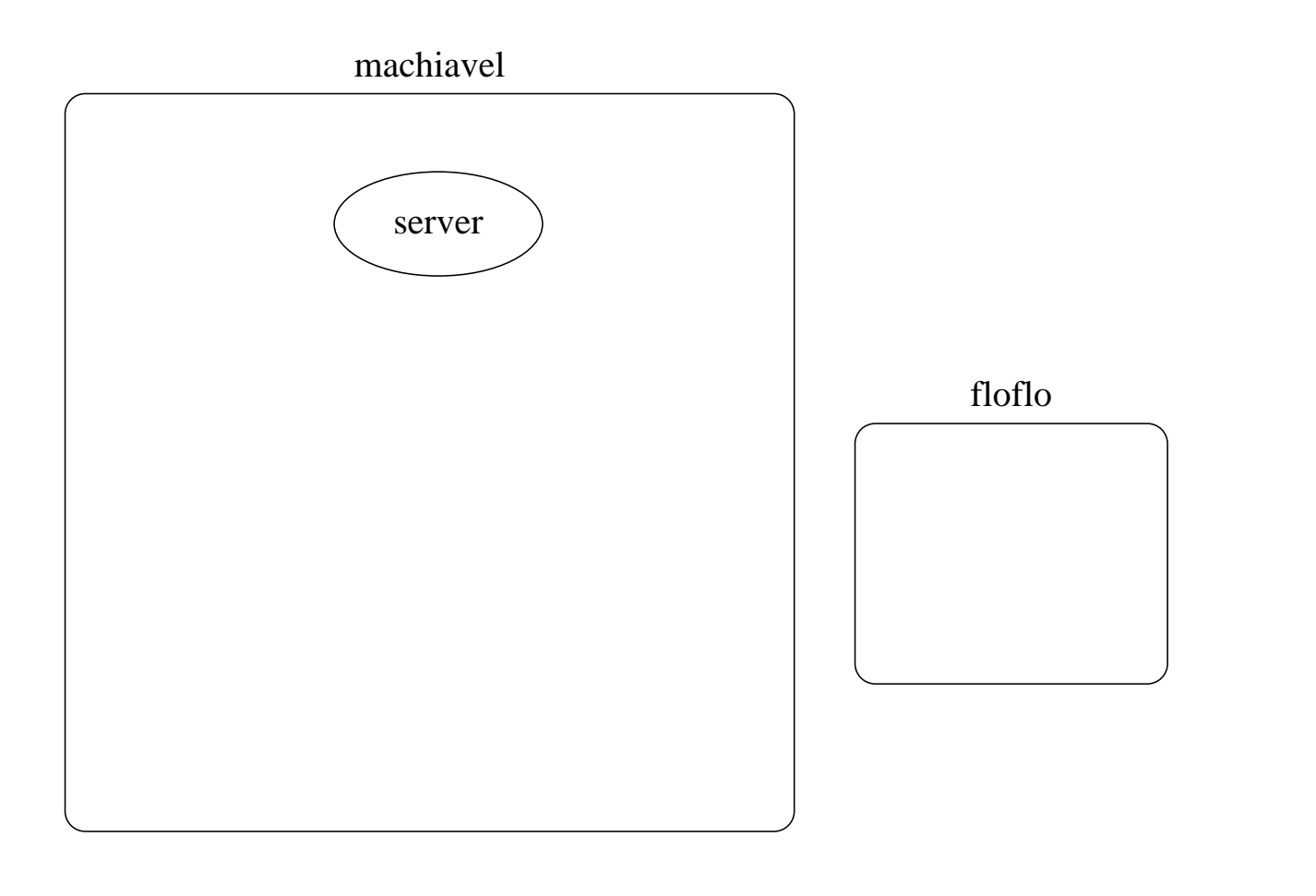

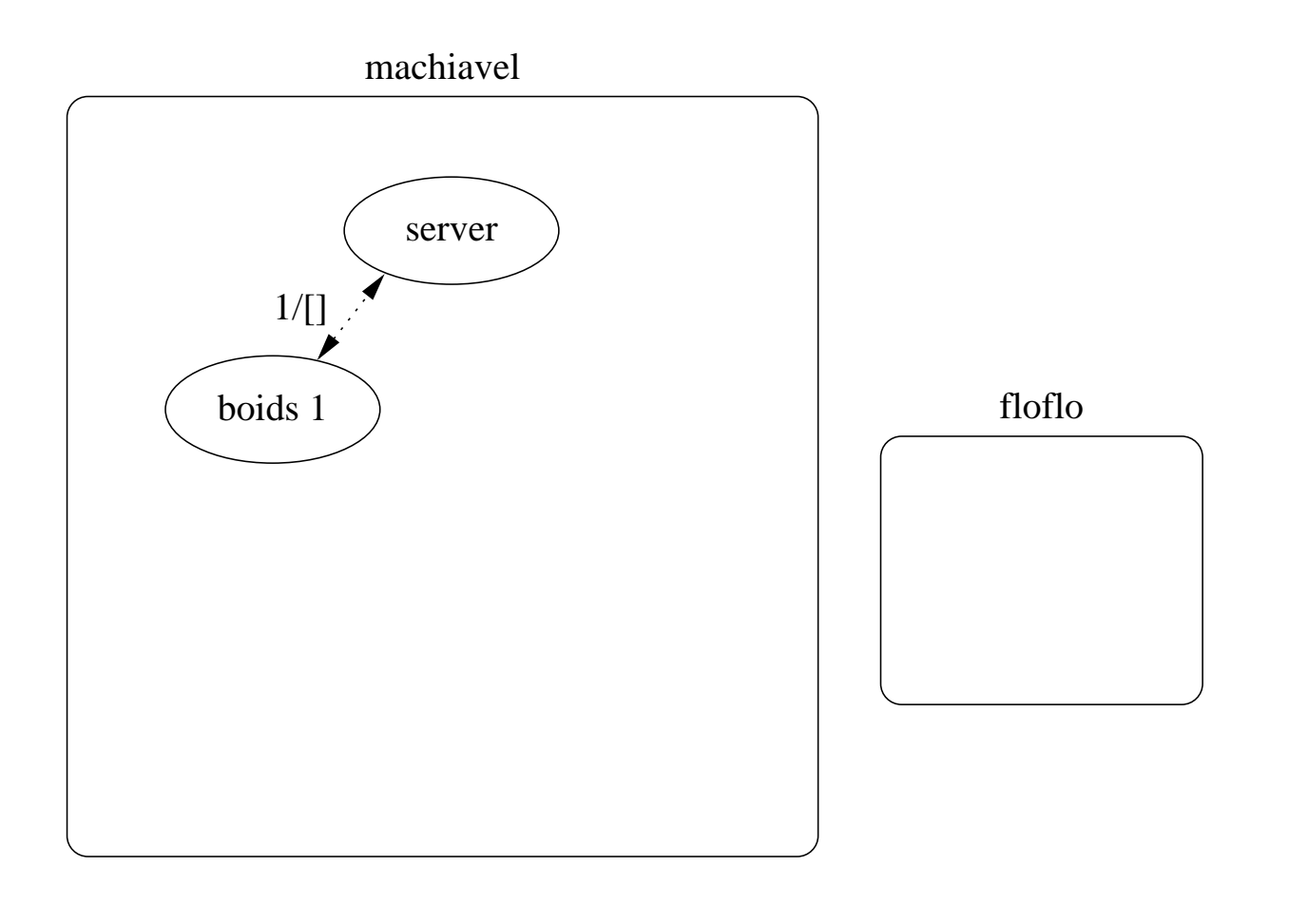

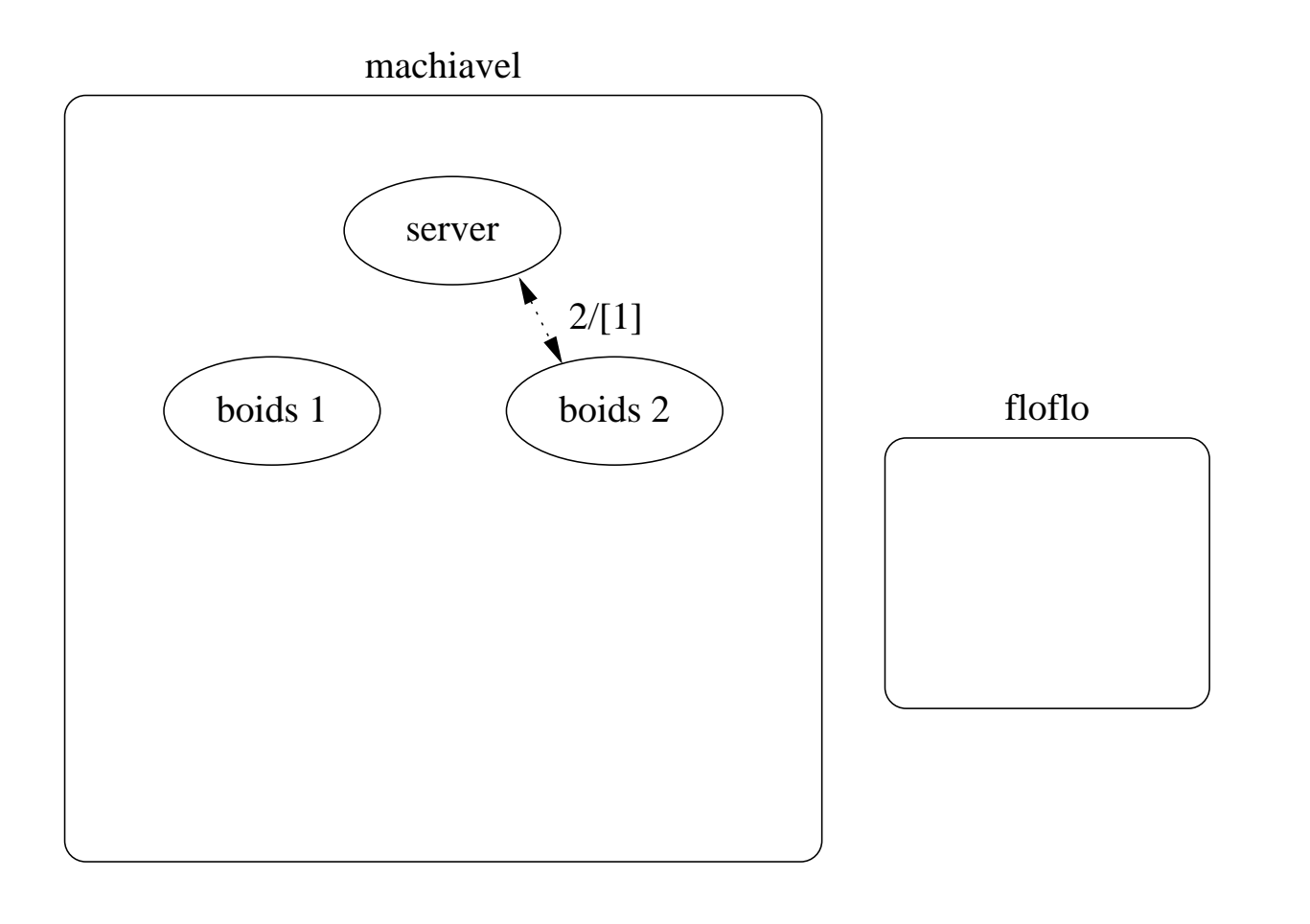

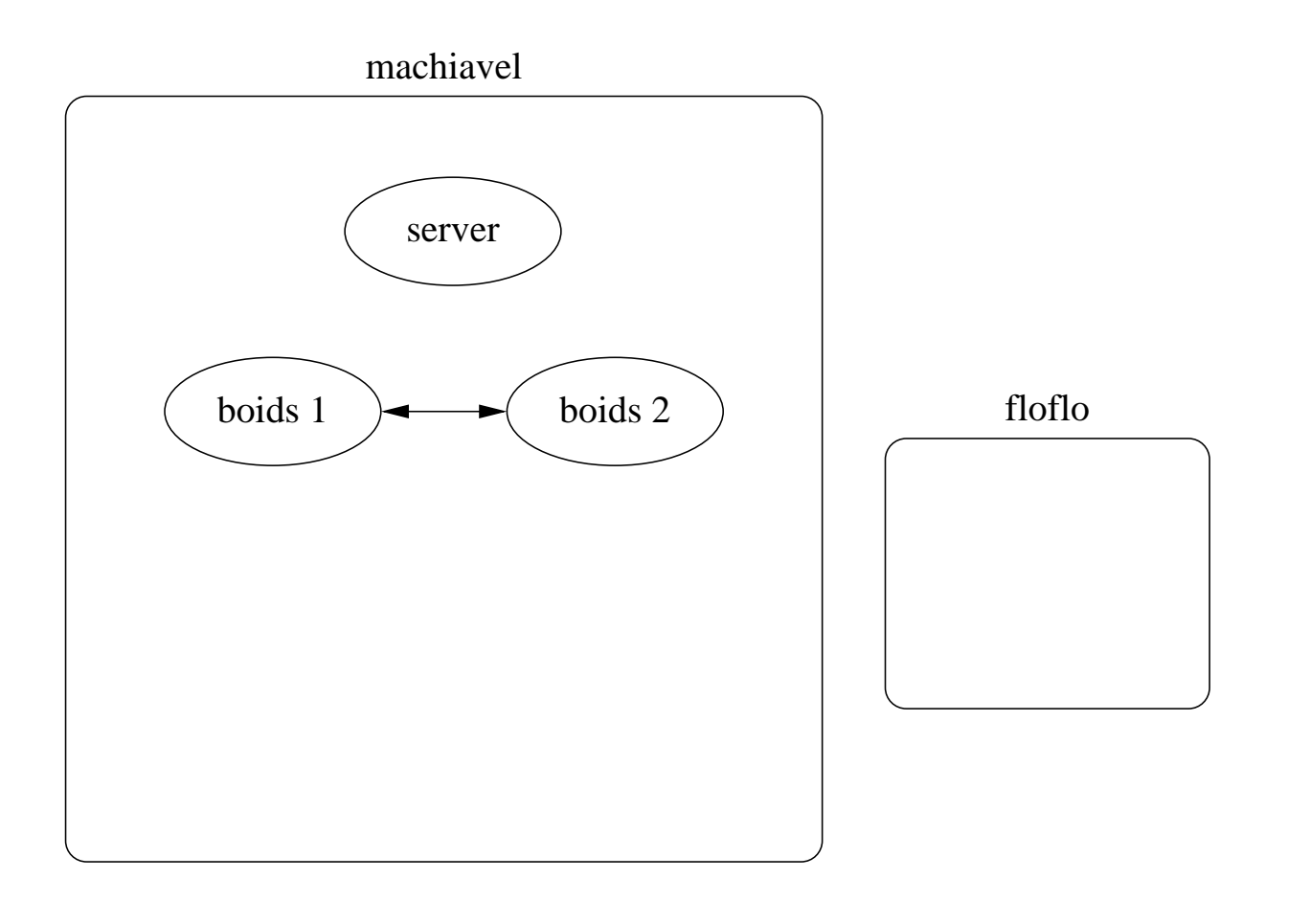

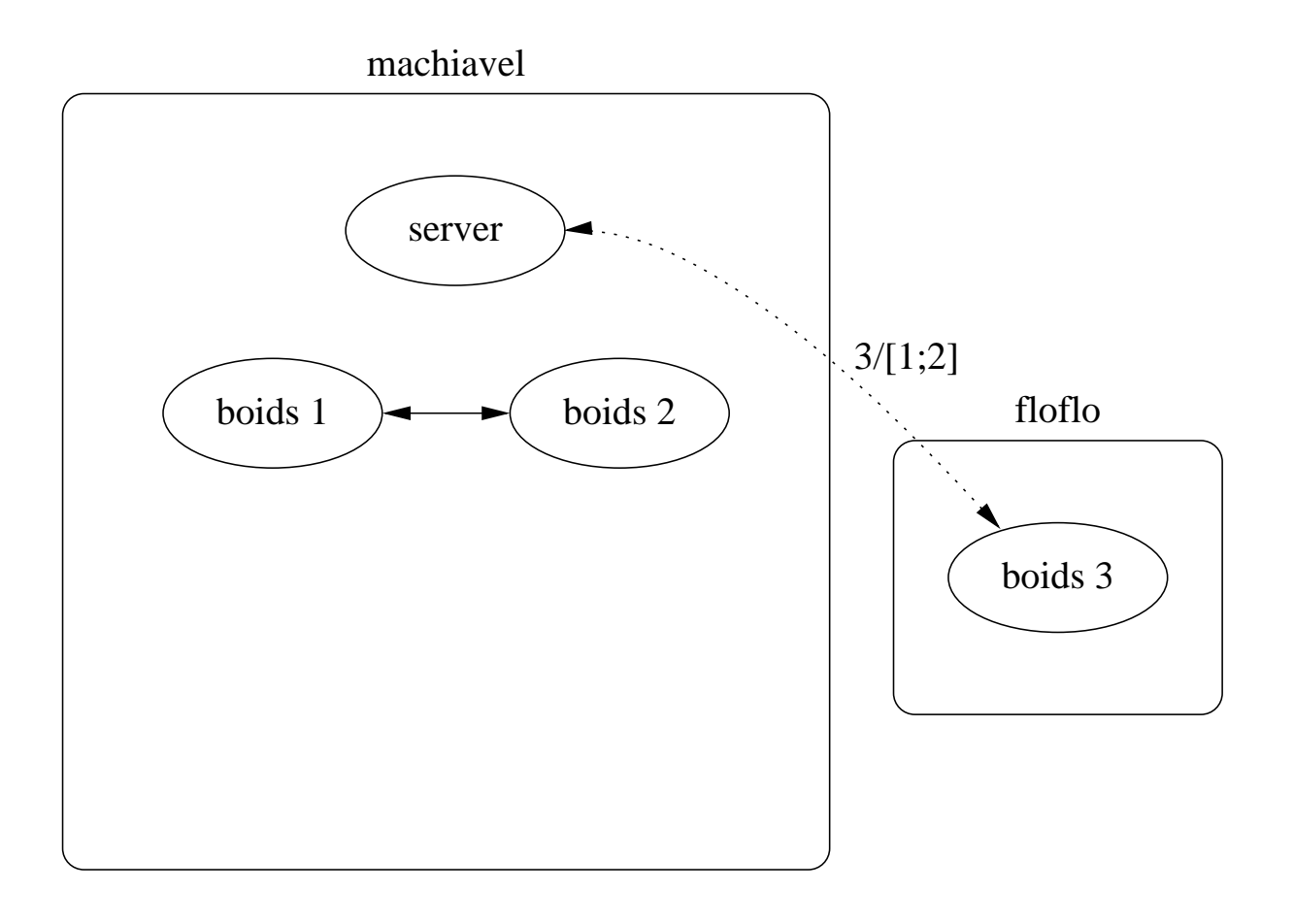

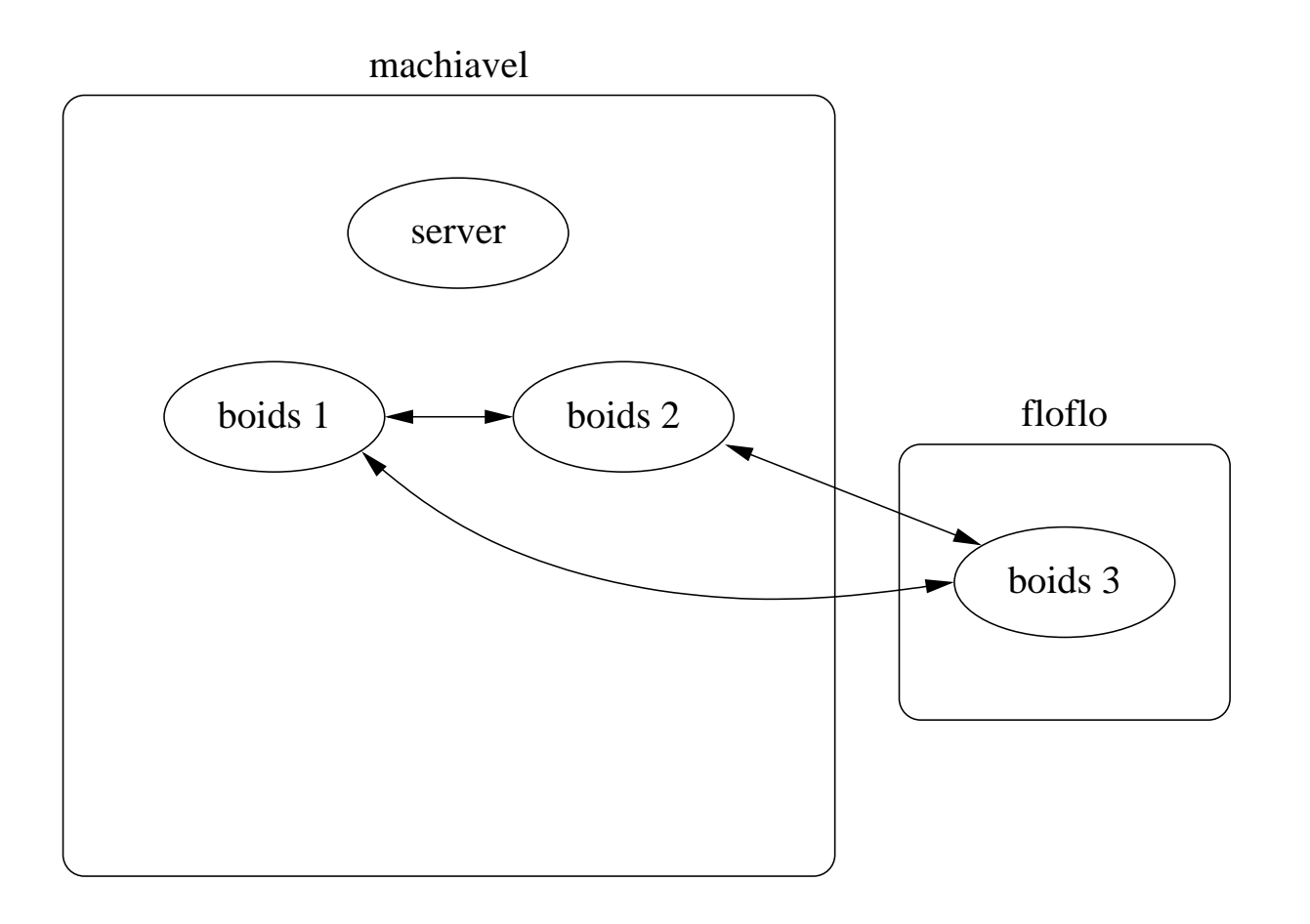

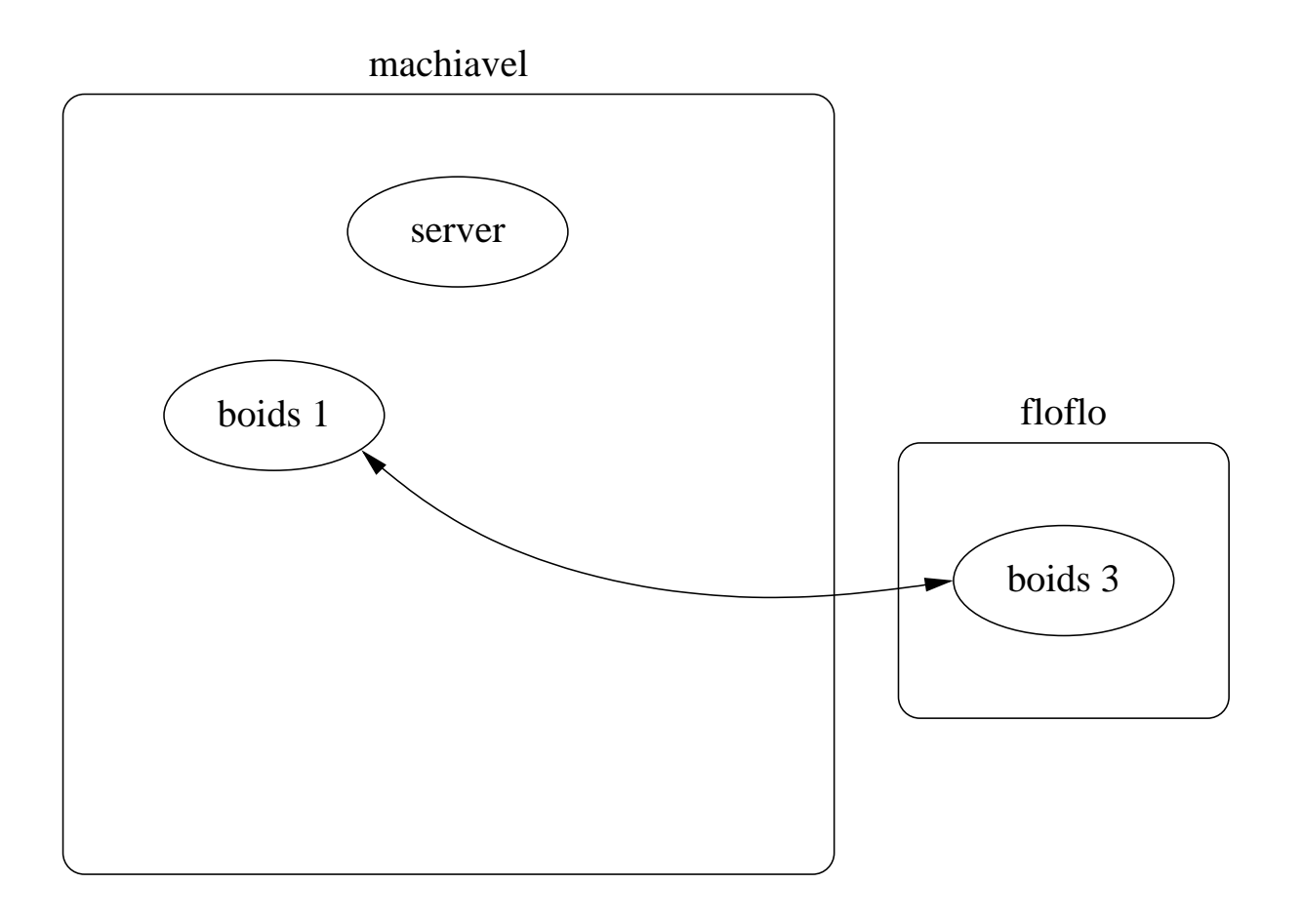

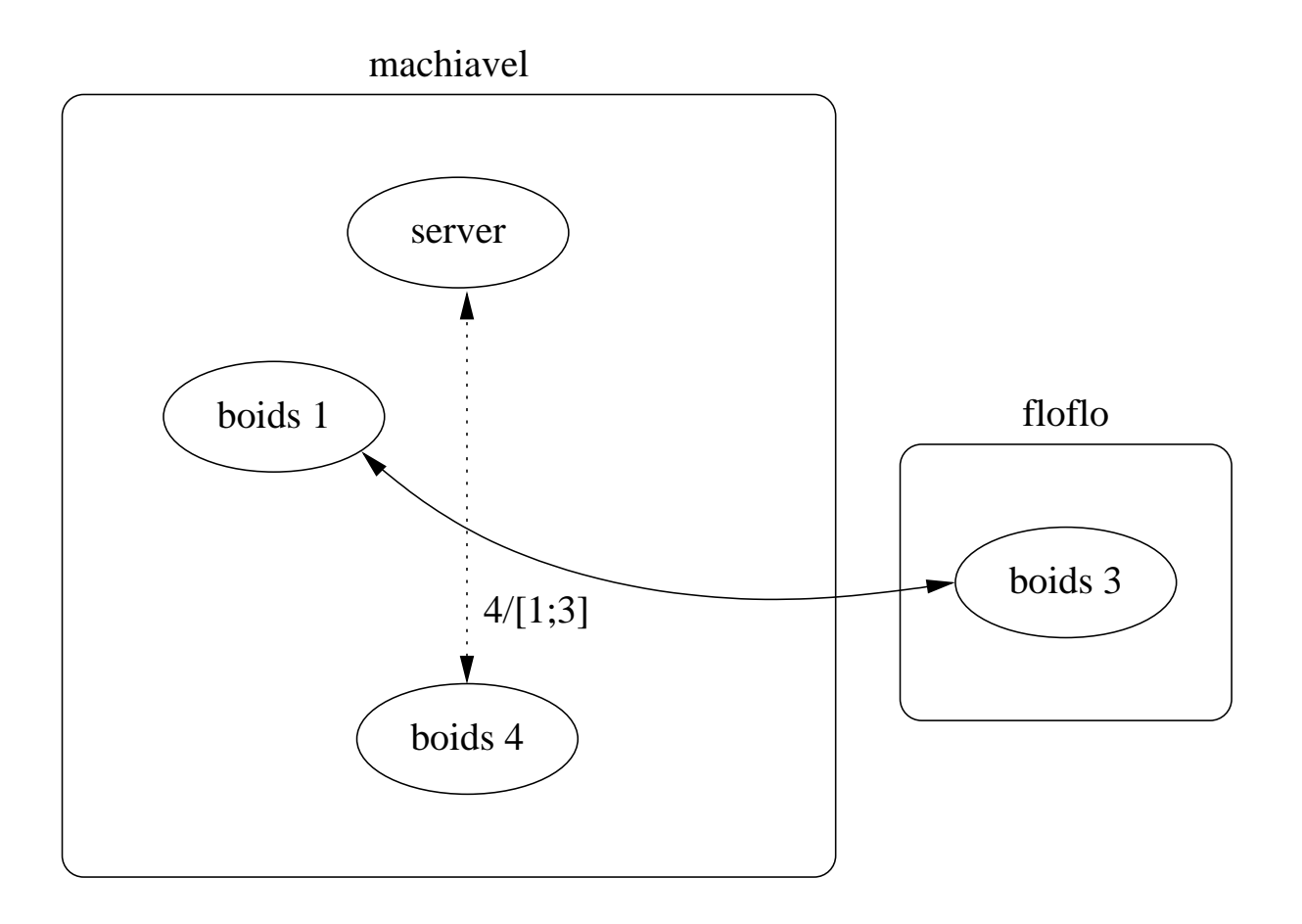

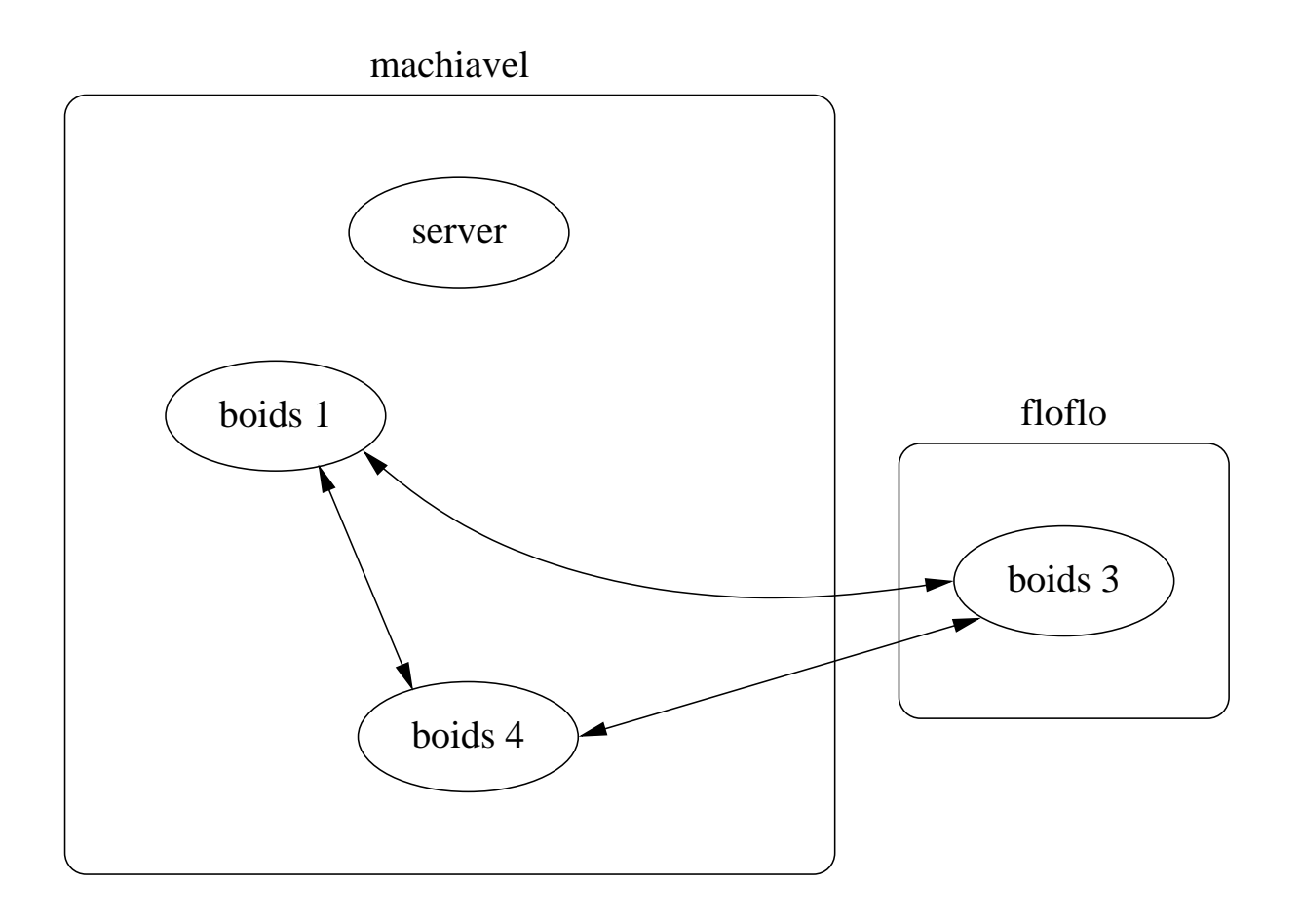

# http://rml.lri.fr http://jocaml.inria.fr

```
let new cell () =def state (_) & set(x) = state(Some x) & reply () to set
  or state (Some x) & get() = state(None) & reply x to get in
 spawn (state None);
  (set, get)
val new_cell : ('a \rightarrow unit process, unit \rightarrow 'a process)
let set_step, get_step = new_cell()
let process generate_step =
 loop let n = run (get_step ()) in emit step n ; pause end
```